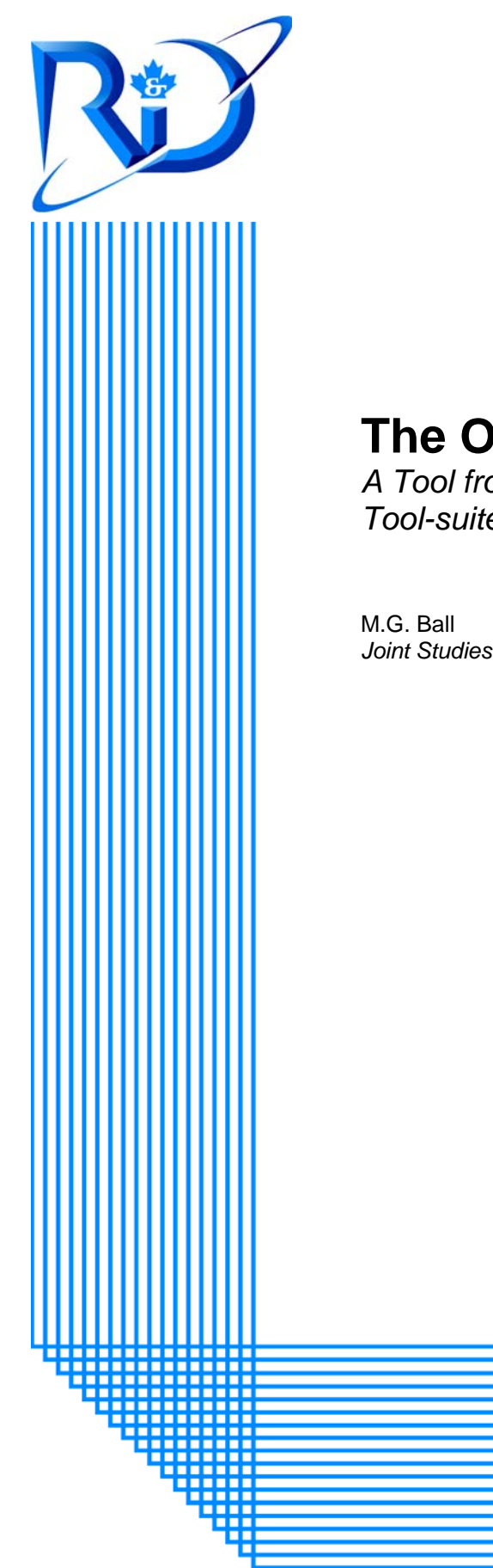

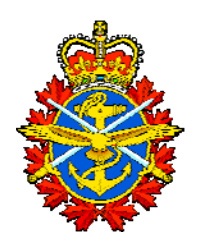

# **The Outlook Tool**

*A Tool from the Strategic Capability Roadmap Version 1.0 Tool-suite* 

*Joint Studies Operational Research Team* 

DRDC CORA TN 2009-028 June 2009

## **Defence R&D Canada Centre for Operational Research & Analysis**

Joint Staff Operational Research Team

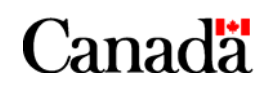

National Défense Defence nationale

# **The Outlook Tool**

*A Tool from the Strategic Capability Roadmap version 1.0 Toolsuite* 

M.G. Ball Joint Studies Operational Research Team

# **Defence R&D Canada – CORA**

Technical Note DRDC CORA TN 2009-028 June 2009

Principal Author

*Original signed by M.G. Ball* 

M.G. Ball

Joint Studies Operational Research Team

Approved by

*Original signed by C.C. Morrisey* 

C.C. Morrisey Acting Section Head Joint and Common OR

Approved for release by

*Original signed by D. Reding* 

D. Reding

Chief Scientist

This work supports the Strategic Capability Roadmap conducted by D Mil CM

Defence R&D Canada – Centre for Operational Research and Analysis (CORA)

© Her Majesty the Queen in Right of Canada, as represented by the Minister of National Defence, 2009

© Sa Majesté la Reine (en droit du Canada), telle que représentée par le ministre de la Défense nationale, 2009

# **Abstract ……..**

<span id="page-4-0"></span>From Fall 2007 to Spring 2008, the Strategic Planning Operational Research (OR) Team, Joint Staff OR Team and Central OR Team provided support to the Chief of Force Development during development of the first version of the Strategic Capability Roadmap (SCR). The SCR is a capability plan that ultimately prioritizes and schedules the programs necessary to meet the demands of the future security environment over the next 20 years.

As part of their contribution, JSORT developed the Outlook Tool which is used to compress a large amount of data, based on Subject Matter Expert capability assessments, into a prescribed format that was comprehensive, understandable, traceable, and presentable. This allowed the Capability Outlook to be briefed at a high level while being supported by rigorous data. This paper describes how the Outlook Tool works, and how its results are interpreted.

This page intentionally left blank.

ii DRDC CORA TN 2009-028

# **Table of contents**

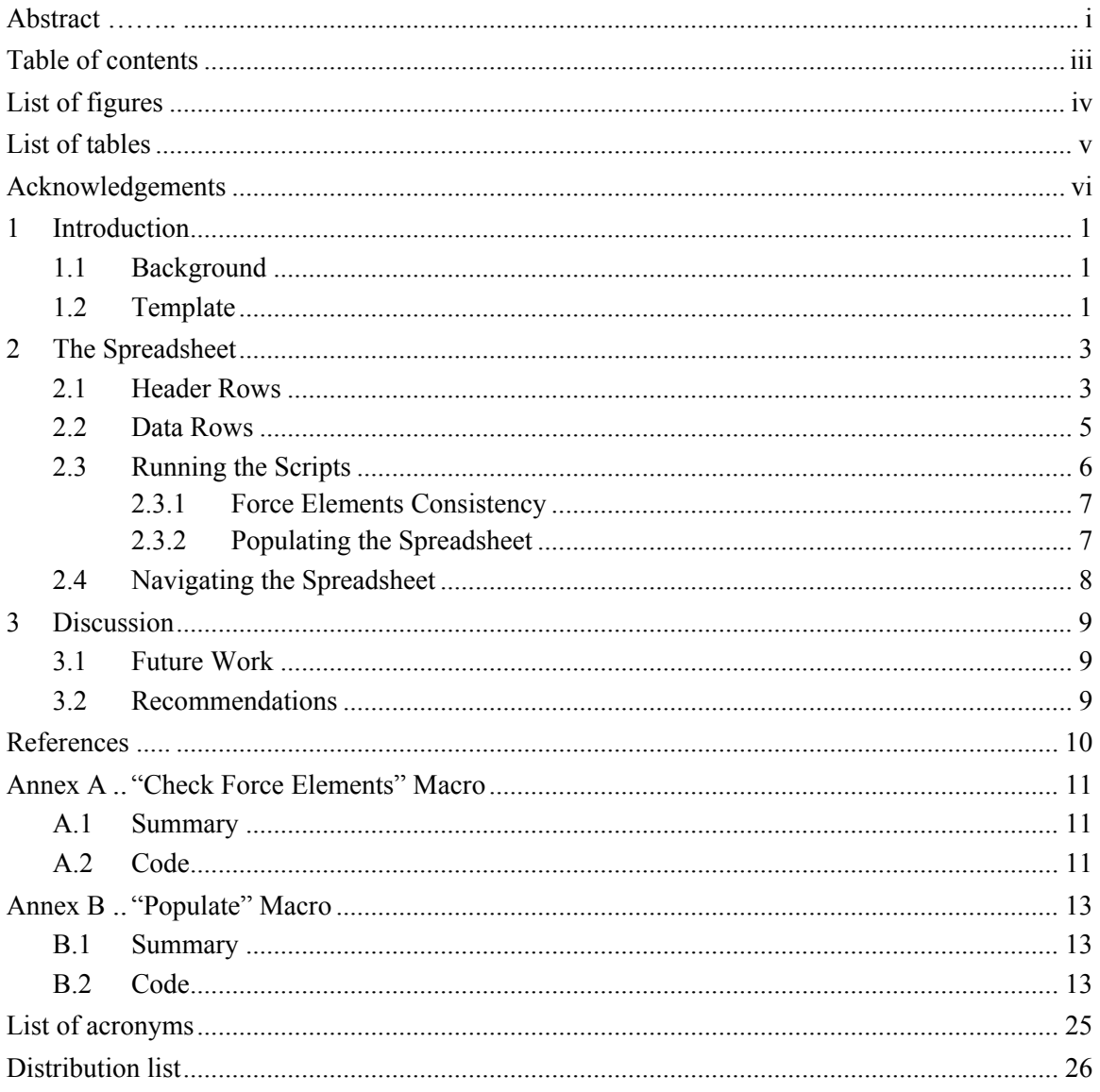

# **List of figures**

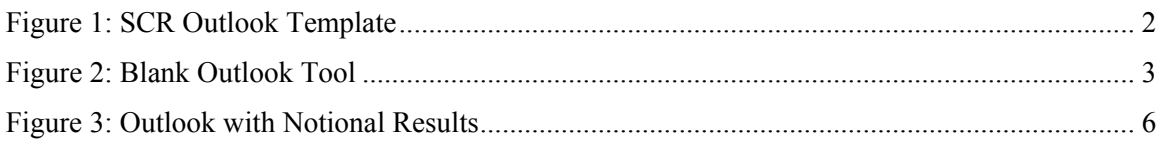

# **List of tables**

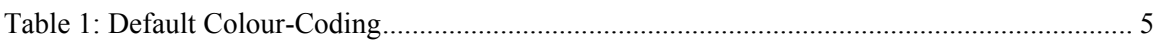

# **Acknowledgements**

The Outlook Tool made up one piece of the SCR puzzle, and the author wishes to acknowledge the efforts of the rest of the SCR scientific team: Gary Christopher, Debbie Blakeney, Roman Petryk, Leonard Kerzner, Ben Taylor, Andrew Beard, and Van Fong.

## **1 Introduction**

### **1.1 Background**

From Fall 2007 to Spring 2008, the Strategic Planning Operational Research (OR) Team, Joint Staff OR Team and Central OR Team provided support to the Chief of Force Development (CFD) during development of the first version of the Strategic Capability Roadmap (SCR). The SCR is a capability plan that ultimately prioritizes and schedules the programs necessary to meet the demands of the future security environment over the next 20 years.

During the SCR process, 8 of the 18 Canadian Forces (CF) Force Planning Scenarios were analyzed to determine what Force Goals (FG) the CF should be able to accomplish to fulfil its mandate. The 8 scenarios chosen were considered to be representative of a significant majority of the missions that the CF will be expected to take on in the next 20 years. The ForGE+ tool [\[1\]](#page-19-0) was then used to collect a vast amount of data based on subject matter expert assessments of how every Force Element (FE) belonging to the CF contributes to every FG identified by the Scenario Analysis.<sup>[1](#page-10-0)</sup> ForGE+ saved its results as a string of 1's and 0's for each FE and each Capability in every year. In these strings a 1 represented a FG related to that Capability that was satisfied by that FE in that year, while a 0 represented a FG that was not satisfied. A Capability's completeness was considered to be the percentage of its related FGs that were satisfied.

The purpose of the Outlook Tool is to compress that data into a comprehensive, understandable, traceable, and presentable format. The final Outlook Tool was used to brief the SCR data in [\[2\]](#page-19-1). The wider SCR process is being reported as a whole in [\[3\].](#page-19-2)

### <span id="page-10-1"></span>**1.2 Template**

As a result of previous work done to create a nominal SCR, an Outlook Tool already existed which presented results in three different views. The most meaningful view for the purposes of presentation and generating understanding was labelled View 3, and it is this view that the new Outlook Tool is intended to replicate. The View 3 that was used as a template is presented in [Figure 1](#page-11-0). The spreadsheet is divided into 5 sections for the Act, Command, Sense, Shield, and Sustain Domains. Each of these Domains is further subdivided into Capabilities. For each Capability, there is a list of FEs that contribute to it (many of these FEs are repeated across several Capabilities). Columns C through T in the spreadsheet represent the years that are being considered for the Outlook, in this case 2008 through 2025. For each year, there is a letter indicating how much the FE in column B contributes to the Capability in Column A (S for Strong contribution or P for Partial contribution), or a blank indicating that that FE does not contribute to the Capability at that time (either because it has not been implemented yet or has been retired); FEs that do not contribute throughout the Outlook are not listed.

l

<span id="page-10-0"></span><sup>&</sup>lt;sup>1</sup> FEs are the functional assets, or groups of assets that the CF owns or plans to obtain. FGs are the measurable effects that the CF intends to achieve. Capabilities are a measure of the ability to achieve related FGs. For example, the ability to provide sea control in the littorals of a 400 x 400 km Area of Responsibility is one FG associated with the Maritime Effects Capability.

In the row following the FEs which contribute to each Capability, there is a stoplight chart indicating the overall satisfaction of that Capability for each year. Green indicates that the Capability is satisfied, yellow indicates a shortfall in the satisfaction of the Capability, and red indicates a serious shortfall. The definitions of "satisfaction", "shortfall" and "serious shortfall" varied throughout the SCR process and will be discussed further in Section [2.1.](#page-12-0)

In the last row pertaining to each Domain, there is another stoplight chart representing the aggregated results of the Capabilities within the Domain. Following the philosophy that a chain is only as strong as its weakest link, the aggregate is simply equal to the worst result among the Capabilities.

The + and - signs on the left side of the spreadsheet are clickable buttons to show or hide the FEs associated with the Capability beside the button.

|               |                                                                                                    | Microsoft Excel - CM Outlook V7d.xls                                                                                                    |                                                                                                    |    |                                                                                                    |                |  |  |  |  |  |  |  |  |  |                     |  |            |                    |                                                                                                    | $\Box$ D $\bm{x}$     |
|---------------|----------------------------------------------------------------------------------------------------|----------------------------------------------------------------------------------------------------|----------------------------------------------------------------------------------------------------|----|----------------------------------------------------------------------------------------------------|----------------|--|--|--|--|--|--|--|--|--|---------------------|--|------------|--------------------|----------------------------------------------------------------------------------------------------|-----------------------|
|               |                                                                                                    | File Edit View Insert Format Tools Data Window                                                                                                    |                                                                                                    |    |                                                                                                    |                |  |  |  |  |  |  |  |  |  |                     |  |            | $-1$ $-1 \times 1$ |                                                                                                    |                       |
|               |                                                                                                    | B8<br>- Arctic/Offshore Patrol Vessel<br>$\overline{\phantom{a}}$                                                                                                    |                                                                                                    |    |                                                                                                    |                |  |  |  |  |  |  |  |  |  |                     |  |            |                    |                                                                                                    |                       |
| 1 2           | B<br>Legend<br>Is it likely that the force element has the<br>Notional Force Structure Elements<br>quality/quantity necessary to meet the<br><b>Durrent force element satisfies goal</b><br>capability and force goal demand?<br>Current force element has a shortfall in satisfying goal |                                                                                                    |                                                                                                    |    | <b>VIEW 3 - CAPABILITY OUTLOOK</b><br>2011   2012   2013   2014   2015   2016   2017   2018   2019   2020   2021   2022   2023   2024   2025 |                |  |  |  |  |  |  |  |  |  |                     |  |            |                    |                                                                                                    |                       |
|               | $\overline{\mathbf{c}}$                                                                                                    | <b>Capability and Force Goal</b>                                                                                                    | <b>Force Structure Elements</b>                                                                                                    |    | 2008 2009 2010                                                                                                    |                |  |  |  |  |  |  |  |  |  |                     |  |            |                    |                                                                                                    |                       |
|               | $\mathsf 3$                                                                                                    |                                                                                                    |                                                                                                    |    | <b>ACT</b>                                                                                                    |                |  |  |  |  |  |  |  |  |  |                     |  |            |                    |                                                                                                    |                       |
|               | $\overline{4}$<br>5<br>6<br>-8<br>$\frac{9}{10}$<br>$\frac{11}{12}$<br>13                                                                                                    | <b>Maritime Effects</b><br>must provide sea control, and contribute the shaping<br>and stabilization effects within the littorals of a<br>400x400km AOR (180x400km), 24/7, through the<br>use of joint forces. Nest a globally deployable Naval<br>Task Group with integral air assets, capable of exe<br><b>Maritime Effects Production</b> | Destroyer (DDH)<br>Frigate (FFH)<br>Submarines (SSK)<br><b>Coastal Defence</b><br><b>MONTHLIP AND PARTS</b><br>Fleet Diving Units<br>Maritime Tactical Helo (CH124, CH148)<br>Tactical Fighter<br>Special Operations Force (JTF2/CSOR/Maritime/Joint NE                                                                                                    | s. |                                                                                                    |                |  |  |  |  |  |  |  |  |  |                     |  | P          | £                  | P.                                                                                                    | Ŗ                     |
|               | 14<br>15<br>16<br>17<br>18<br>13<br>20<br>$rac{21}{22}$<br>23<br>24<br>25<br>26                                                                                                    | <b>Land Effects</b><br>must contribute to shape, as well as the land control<br>and stabilization effects within the land portion of a<br>400x400km JOA (500x400km), 24/7                                                                                                    | ndirect Fire Reqiments<br>Direct Fire Regiment Armd<br>Direct Fire Regiment AD<br>Affiliated Battle Groups (Light Inf BGs, Motorized BGs, F<br>Armoured Reconnaissance Regiments<br>Combat Engineer Regiments<br><b>Territorial Defence Battallion Groups</b><br>EW Squadron<br><b>Ranger Patrol Groups</b><br>Special Operations Force (JTF2/CSOR/Maritime/Joint NE<br>Disaster Assistance and Response Team<br>Tactical Utility Helo (CH 146)<br><b>Tactical Fighter</b> |    |                                                                                                    |                |  |  |  |  |  |  |  |  |  |                     |  |            |                    |                                                                                                    | т.                    |
|               |                                                                                                    | 27 Land Effects Production                                                                                                    |                                                                                                    |    |                                                                                                    |                |  |  |  |  |  |  |  |  |  |                     |  |            |                    |                                                                                                    |                       |
| ٠<br>۳        | 42                                                                                                    | 34 Aerospace Effects Production<br><b>Special Operations</b>                                                                                                    |                                                                                                    |    |                                                                                                    |                |  |  |  |  |  |  |  |  |  |                     |  |            |                    |                                                                                                    |                       |
| ۰             |                                                                                                    | 50 Non-Kinetic Elfects Production                                                                                                    |                                                                                                    |    |                                                                                                    |                |  |  |  |  |  |  |  |  |  |                     |  |            |                    |                                                                                                    |                       |
|               | 51                                                                                                    | <b>ACT Domain Aggregate Outlook</b>                                                                                                    |                                                                                                    |    |                                                                                                    |                |  |  |  |  |  |  |  |  |  |                     |  |            |                    |                                                                                                    |                       |
|               | 52                                                                                                    |                                                                                                    |                                                                                                    |    |                                                                                                    |                |  |  |  |  |  |  |  |  |  |                     |  |            |                    | <u> 1999 - 1999 - 1999 - 1999 - 1999 - 1999 - 1999 - 1999 - 1999 - 1999 - 1999 - 1999 - 1999 - 1999 - 1999 - 199</u> |                       |
|               | 53                                                                                                    |                                                                                                    |                                                                                                    |    |                                                                                                    | <b>COMMAND</b> |  |  |  |  |  |  |  |  |  |                     |  |            |                    |                                                                                                    |                       |
| Ħ             | 73                                                                                                    | 61 Command Support<br><b>Communications</b>                                                                                                    |                                                                                                    |    |                                                                                                    |                |  |  |  |  |  |  |  |  |  |                     |  |            |                    |                                                                                                    |                       |
| ۰             | 79                                                                                                    | <b>Joint Effects Targeting</b>                                                                                                    |                                                                                                    |    |                                                                                                    |                |  |  |  |  |  |  |  |  |  |                     |  |            |                    |                                                                                                    |                       |
|               | 80                                                                                                    | <b>COMMAND Domain Aggregate Outlook</b>                                                                                                    |                                                                                                    |    |                                                                                                    |                |  |  |  |  |  |  |  |  |  |                     |  |            |                    |                                                                                                    |                       |
|               | 81                                                                                                    |                                                                                                    |                                                                                                    |    |                                                                                                    |                |  |  |  |  |  |  |  |  |  |                     |  |            |                    |                                                                                                    |                       |
|               | 82                                                                                                    |                                                                                                    |                                                                                                    |    |                                                                                                    | <b>SENSE</b>   |  |  |  |  |  |  |  |  |  |                     |  |            |                    |                                                                                                    |                       |
| H<br>H        | 33<br>111                                                                                                    | <b>Intelligence</b><br><b>Surveillance &amp; Reconnaissance</b>                                                                                                    |                                                                                                    |    |                                                                                                    |                |  |  |  |  |  |  |  |  |  |                     |  |            |                    |                                                                                                    |                       |
|               | 112                                                                                                    | <b>SENSE Domain Aggregate Outlook</b>                                                                                                    |                                                                                                    |    |                                                                                                    |                |  |  |  |  |  |  |  |  |  |                     |  |            |                    |                                                                                                    |                       |
|               | 113                                                                                                    |                                                                                                    |                                                                                                    |    |                                                                                                    |                |  |  |  |  |  |  |  |  |  |                     |  |            |                    |                                                                                                    |                       |
|               | 114                                                                                                    |                                                                                                    |                                                                                                    |    |                                                                                                    | <b>SHIELD</b>  |  |  |  |  |  |  |  |  |  |                     |  |            |                    |                                                                                                    |                       |
| 围             | 126                                                                                                    | <b>Force Protection</b>                                                                                                    |                                                                                                    |    |                                                                                                    |                |  |  |  |  |  |  |  |  |  |                     |  |            |                    |                                                                                                    |                       |
|               | 127                                                                                                    | <b>SHIELD Domain Aggregate Outlook</b>                                                                                                    |                                                                                                    |    |                                                                                                    |                |  |  |  |  |  |  |  |  |  |                     |  |            |                    |                                                                                                    |                       |
|               | 128                                                                                                    |                                                                                                    |                                                                                                    |    |                                                                                                    |                |  |  |  |  |  |  |  |  |  |                     |  |            |                    |                                                                                                    |                       |
|               | 129                                                                                                    |                                                                                                    |                                                                                                    |    |                                                                                                    | <b>SUSTAIN</b> |  |  |  |  |  |  |  |  |  |                     |  |            |                    |                                                                                                    |                       |
| 쁴             | 139<br>147                                                                                                    | <b>Sustainment</b><br><b>Support Services</b>                                                                                                    |                                                                                                    |    |                                                                                                    |                |  |  |  |  |  |  |  |  |  |                     |  |            |                    |                                                                                                    |                       |
| $\frac{1}{2}$ |                                                                                                    | 155 Movements                                                                                                    |                                                                                                    |    |                                                                                                    |                |  |  |  |  |  |  |  |  |  |                     |  |            |                    |                                                                                                    |                       |
|               | 170<br>171                                                                                                    | <b>Theatre Activation/Deactivation</b><br><b>SUSTAIN Domain Aggregate Outlook</b>                                                                                                    |                                                                                                    |    |                                                                                                    |                |  |  |  |  |  |  |  |  |  |                     |  |            |                    |                                                                                                    |                       |
|               | 172                                                                                                    |                                                                                                    |                                                                                                    |    |                                                                                                    |                |  |  |  |  |  |  |  |  |  |                     |  |            |                    |                                                                                                    |                       |
|               |                                                                                                    |                                                                                                    |                                                                                                    |    |                                                                                                    |                |  |  |  |  |  |  |  |  |  | $\vert \cdot \vert$ |  |            |                    |                                                                                                    | $\blacktriangleright$ |
|               | Ready                                                                                                    |                                                                                                    |                                                                                                    |    |                                                                                                    |                |  |  |  |  |  |  |  |  |  |                     |  | <b>NUM</b> |                    |                                                                                                    |                       |

<span id="page-11-0"></span>*Figure 1: SCR Outlook Template* 

# **2 The Spreadsheet**

The final version of the Outlook Tool preserved the original look and feel of the template, but added macros to fill in the data, buttons to run those macros, and header rows containing userdefinable values that the macros refer to. For presentation purposes, these top cells can be hidden so only the portion corresponding to the original template will be seen. The unpopulated Outlook Tool is illustrated in [Figure 2.](#page-12-1)

|                                                | Microsoft Excel - CM Outlook V9.xls                                                                                                    |                                                                                                    |  |                          |  |                |  |                                     |                                     |  |                     |  |                     |                         |                       |  |  |            |  | $\Box$ D $\Box$  |    |
|------------------------------------------------|----------------------------------------------------------------------------------------------------|----------------------------------------------------------------------------------------------------|--|--------------------------|--|----------------|--|-------------------------------------|-------------------------------------|--|---------------------|--|---------------------|-------------------------|-----------------------|--|--|------------|--|------------------|----|
|                                                | File Edit View Insert Format Tools Data Window Help                                                                                                    |                                                                                                    |  |                          |  |                |  |                                     |                                     |  |                     |  |                     |                         |                       |  |  |            |  | $-1$ $-1 \times$ |    |
|                                                | A1                                                                                                    | = This Filename:                                                                                                    |  |                          |  |                |  |                                     |                                     |  |                     |  |                     |                         |                       |  |  |            |  |                  |    |
|                                                |                                                                                                    |                                                                                                    |  |                          |  |                |  | Dirplay Percentager: <mark>N</mark> |                                     |  |                     |  |                     | <b>RAA</b>              | 30 <sup>°</sup>       |  |  |            |  |                  | Se |
| $\begin{array}{c c}\n1 \\ 2 \\ 3\n\end{array}$ | Sconaria: Sconaria 0                                                                                                    | Thir Filoname <mark>-</mark> CM Outlaak V9.xb<br>Rozultr Faldor: "Q:hMy Dacumontr\FarGE\My Warking Capior\FORGE+\Rozultr\ |  |                          |  |                |  |                                     | P. Szplit at<br>Colour FE colle: No |  |                     |  |                     | Orange<br><b>Yellow</b> | \$0<br>100            |  |  |            |  |                  |    |
| $\overline{4}$<br>$5\overline{5}$              | Number of Force Elements: 38                                                                                                    |                                                                                                    |  |                          |  |                |  |                                     |                                     |  |                     |  | <b>Yollow-Groon</b> |                         | 100<br>Green The rest |  |  |            |  |                  |    |
|                                                |                                                                                                    |                                                                                                    |  |                          |  |                |  |                                     |                                     |  |                     |  |                     |                         |                       |  |  |            |  |                  |    |
|                                                | Populate                                                                                                    | <b>Check Force Elements</b>                                                                                               |  | Na Incanzistencies Faund |  |                |  |                                     |                                     |  |                     |  |                     |                         |                       |  |  |            |  |                  |    |
|                                                | Is it likely that the force element has the<br>quality/quantity necessary to meet the                                                                                                    | Legend<br>National Force Structure Elements                                                                               |  |                          |  |                |  |                                     |                                     |  |                     |  |                     |                         |                       |  |  |            |  |                  |    |
|                                                | <b>VIEW 3 - CAPABILITY OUTLOOK</b><br>urrent førce elementzatirfier ana<br>capability and force goal demand?<br><u>Durrant force alament har azhortfall in ratirfying goal</u><br>irront farco olomont har azoriauzzhartfall is |                                                                                                    |  |                          |  |                |  |                                     |                                     |  |                     |  |                     |                         |                       |  |  |            |  |                  |    |
| ż                                              | <b>Capability and Force Goal</b><br><b>Force Structure Elements</b><br>888 888 888 2011 888 888 888 2015 888 2017 888 888 888 888 888 888 888 888 888 2026 2027 2028                                                            |                                                                                                    |  |                          |  |                |  |                                     |                                     |  |                     |  |                     |                         |                       |  |  |            |  |                  |    |
|                                                |                                                                                                    |                                                                                                    |  |                          |  | COMMAND        |  |                                     |                                     |  |                     |  |                     |                         |                       |  |  |            |  |                  |    |
| 10 <sub>10</sub>                               | <b>Connaed Support</b>                                                                                                    |                                                                                                    |  |                          |  |                |  |                                     |                                     |  |                     |  |                     |                         |                       |  |  |            |  |                  |    |
| 11<br>12                                       | <b>Connumications</b><br><b>Joint Effects Targeting</b>                                                                                                    |                                                                                                    |  |                          |  |                |  |                                     |                                     |  |                     |  |                     |                         |                       |  |  |            |  |                  |    |
| 13 <sup>°</sup>                                | COMMAND Domain Aggregate Outlook                                                                                                    |                                                                                                    |  |                          |  |                |  |                                     |                                     |  |                     |  |                     |                         |                       |  |  |            |  |                  |    |
| 14                                             |                                                                                                    |                                                                                                    |  |                          |  |                |  |                                     |                                     |  |                     |  |                     |                         |                       |  |  |            |  |                  |    |
| 15                                             |                                                                                                    |                                                                                                    |  |                          |  | <b>SENSE</b>   |  |                                     |                                     |  |                     |  |                     |                         |                       |  |  |            |  |                  |    |
| 16                                             | <i>intelligence</i><br>17 Surveillance and Reconnaissance                                                                                                    |                                                                                                    |  |                          |  |                |  |                                     |                                     |  |                     |  |                     |                         |                       |  |  |            |  |                  |    |
|                                                | <b>SENSE Domain Aggregate Outlook</b>                                                                                                    |                                                                                                    |  |                          |  |                |  |                                     |                                     |  |                     |  |                     |                         |                       |  |  |            |  |                  |    |
| 19                                             |                                                                                                    |                                                                                                    |  |                          |  |                |  |                                     |                                     |  |                     |  |                     |                         |                       |  |  |            |  |                  |    |
| 20                                             |                                                                                                    |                                                                                                    |  |                          |  | <b>ACT</b>     |  |                                     |                                     |  |                     |  |                     |                         |                       |  |  |            |  |                  |    |
| 21<br>22                                       | <b>Acrospace Effects Production</b><br><b>Land Effects Production</b>                                                                                                    |                                                                                                    |  |                          |  |                |  |                                     |                                     |  |                     |  |                     |                         |                       |  |  |            |  |                  |    |
| 23                                             | <b>Maritime Effects Production</b>                                                                                                    |                                                                                                    |  |                          |  |                |  |                                     |                                     |  |                     |  |                     |                         |                       |  |  |            |  |                  |    |
|                                                | 24 Special Ops<br>25 Ros Kisetic Ops                                                                                                    |                                                                                                    |  |                          |  |                |  |                                     |                                     |  |                     |  |                     |                         |                       |  |  |            |  |                  |    |
| 26                                             | ACT Domain Aggregate Outlook                                                                                                    |                                                                                                    |  |                          |  |                |  |                                     |                                     |  |                     |  |                     |                         |                       |  |  |            |  |                  |    |
| 27                                             |                                                                                                    |                                                                                                    |  |                          |  |                |  |                                     |                                     |  |                     |  |                     |                         |                       |  |  |            |  |                  |    |
| 28                                             |                                                                                                    |                                                                                                    |  |                          |  | <b>SHIELD</b>  |  |                                     |                                     |  |                     |  |                     |                         |                       |  |  |            |  |                  |    |
|                                                | 29 Force Protection                                                                                                    |                                                                                                    |  |                          |  |                |  |                                     |                                     |  |                     |  |                     |                         |                       |  |  |            |  |                  |    |
| 30                                             | SHIELD Domain Aggregate Outlook                                                                                                    |                                                                                                    |  |                          |  |                |  |                                     |                                     |  |                     |  |                     |                         |                       |  |  |            |  |                  |    |
| 31                                             |                                                                                                    |                                                                                                    |  |                          |  |                |  |                                     |                                     |  |                     |  |                     |                         |                       |  |  |            |  |                  |    |
| 32                                             |                                                                                                    |                                                                                                    |  |                          |  | <b>SUSTAIN</b> |  |                                     |                                     |  |                     |  |                     |                         |                       |  |  |            |  |                  |    |
| 33<br>34                                       | Sestainnent<br><b>Support Services</b>                                                                                                    |                                                                                                    |  |                          |  |                |  |                                     |                                     |  |                     |  |                     |                         |                       |  |  |            |  |                  |    |
|                                                | 35 Morement                                                                                                    |                                                                                                    |  |                          |  |                |  |                                     |                                     |  |                     |  |                     |                         |                       |  |  |            |  |                  |    |
|                                                | 36 Theotre Activation & Deactivation<br>SUSTAIN Domain Aggregate Outlook                                                                                                    |                                                                                                    |  |                          |  |                |  |                                     |                                     |  |                     |  |                     |                         |                       |  |  |            |  |                  |    |
| 37<br>38                                       |                                                                                                    |                                                                                                    |  |                          |  |                |  |                                     |                                     |  |                     |  |                     |                         |                       |  |  |            |  |                  |    |
| 39<br>An.                                      |                                                                                                    |                                                                                                    |  |                          |  |                |  |                                     |                                     |  |                     |  |                     |                         |                       |  |  |            |  |                  |    |
|                                                | $\vert$ 4 + $\vert$ + $\vert$ View3 $\vert$<br>View3 Template                                                                                                    |                                                                                                    |  |                          |  |                |  |                                     |                                     |  | $\vert \cdot \vert$ |  |                     |                         |                       |  |  |            |  |                  |    |
|                                                | Ready                                                                                                    |                                                                                                    |  |                          |  |                |  |                                     |                                     |  |                     |  |                     |                         |                       |  |  | <b>NUM</b> |  |                  |    |

*Figure 2: Blank Outlook Tool* 

<span id="page-12-1"></span>Note that in [Figure 2](#page-12-1) the order of the Domains has been changed as compared to the template in [Figure 1](#page-11-0) so to be in the same order as is typically used for CFD purposes. Extra columns have also been added to allow the Outlook to span 20 years, in this case 2008 to 2028.

### <span id="page-12-0"></span>**2.1 Header Rows**

The top five rows of the Outlook Tool allow the user to specify information that will be read into the macros used to populate the spreadsheet. The first four information items that the user inputs

need to be correct for the macro to function properly. The rest are used to customize how the data will be displayed.

The information that must be accurately entered for the Populate macro to run properly is as follows:

- The filename of the Outlook Tool;
- The path to the folder containing the ForGE+ results that are to be imported (ending with  $\mathcal{L}(\mathcal{L})$
- The Scenario that is being analyzed; and
- The number of FEs that are considered.

Note that the ForGE+ results are organized by Scenario, with Scenario 0 representing the aggregate demands of all Scenarios.

The options that can be specified by the user include:

- Whether to display what percentage of each Capability is satisfied by each FE instead of the P and S indicators from the template;
- At what percentage is the satisfaction considered to be Strong instead of Partial. While the accepted number varied, in the end a value of 70% was used for the SCR;
- Should the P and S cells be colour-coded using the same format as the Capability aggregates; and
- At what percentages should the stoplight chart be red, yellow, or green. This section also allows for intermediate colours of orange and yellow-green to be specified. [Table 1](#page-14-0) shows two possible colour schemes, the default one using only red, yellow, and green, and an alternate version using the intermediate colours. Note that the conditions specified are checked in the given order until one of them is satisfied. So for the values given in the default scenario in [Table 1](#page-14-0), this means that a value of 80% or less will satisfy the condition for red and so red will be the chosen colour; a value greater than 80% but less than 100% will fail the conditions for red and orange, but satisfy yellow; and a value of 100% will fail the first four conditions and so the chosen colour will be green. In the alternate scenario, red will only be chosen if the satisfaction is 0%, orange will be chosen for any other value less than 50%, and so on. Note that in this scenario, anything from 90% satisfaction and up will be coloured green.

<span id="page-14-0"></span>

|              | Condition on Percent Contribution |               |  |  |  |  |  |  |  |
|--------------|-----------------------------------|---------------|--|--|--|--|--|--|--|
| Colour       | Default                           | Alternate     |  |  |  |  |  |  |  |
| Red          | $\leq 80$                         | $\leq 0$      |  |  |  |  |  |  |  |
| Orange       | < 80                              | < 50          |  |  |  |  |  |  |  |
| Yellow       | ${}< 100$                         | < 70          |  |  |  |  |  |  |  |
| Yellow-Green | ${}< 100$                         | < 90          |  |  |  |  |  |  |  |
| Green        | Anything Else                     | Anything Else |  |  |  |  |  |  |  |

*Table 1: Default Colour-Coding* 

### **2.2 Data Rows**

[Figure 3](#page-15-0) shows the results of a test run using notional data. For comparison purposes, the same Capabilities are expanded as in [Figure 1.](#page-11-0) The interpretation of the data displayed here is also the same as the template in [Figure 1](#page-11-0). Note that in contrast to the original version, the new Outlook identifies non-contributing FEs with an N instead of a blank cell.

|   |                                                                                                    | Microsoft Excel - CM Outlook V9.xls                                                                                                    |                                                                                                    |                                                                               |                                           |                                                   |                                                                                 |                                                          |                                            |                                                 |                                                                                                    |                                                                                              |                                                                                   |                                                       |                                                                                               |                                                                           |                                                   |                                                      |                                                      |                                                                            |                                                  |                       |                            |   | $\overline{\phantom{a}}$ . $\overline{\phantom{a}}$ |  |
|---|----------------------------------------------------------------------------------------------------|----------------------------------------------------------------------------------------------------|----------------------------------------------------------------------------------------------------|-------------------------------------------------------------------------------|-------------------------------------------|---------------------------------------------------|---------------------------------------------------------------------------------|----------------------------------------------------------|--------------------------------------------|-------------------------------------------------|----------------------------------------------------------------------------------------------------|----------------------------------------------------------------------------------------------|-----------------------------------------------------------------------------------|-------------------------------------------------------|-----------------------------------------------------------------------------------------------|---------------------------------------------------------------------------|---------------------------------------------------|------------------------------------------------------|------------------------------------------------------|----------------------------------------------------------------------------|--------------------------------------------------|-----------------------|----------------------------|---|-----------------------------------------------------|--|
|   | $  $ $\sigma$ $ $ $\times$<br>File Edit View Insert Format Tools Data Window Help<br>A1<br>= This Filename:<br>$\overline{\phantom{a}}$ |                                                                                                    |                                                                                                    |                                                                               |                                           |                                                   |                                                                                 |                                                          |                                            |                                                 |                                                                                                    |                                                                                              |                                                                                   |                                                       |                                                                                               |                                                                           |                                                   |                                                      |                                                      |                                                                            |                                                  |                       |                            |   |                                                     |  |
|   |                                                                                                    | a.                                                                                                    | B                                                                                                    |                                                                               |                                           |                                                   |                                                                                 | G                                                        | H                                          | <b>II</b>                                       |                                                                                                    |                                                                                              |                                                                                   | м                                                     | N                                                                                             | $\circ$                                                                   |                                                   |                                                      |                                                      |                                                                            |                                                  |                       |                            | w |                                                     |  |
|   | $\blacksquare$                                                                                                    |                                                                                                    | - Thir Filoname - OM Outlaak V9.xlr<br>Rezultr Falder: Q:NMy Dacumentr IF ar GENMy Warking Capier IFORGE + IRezultr I                                                                                                    |                                                                               |                                           |                                                   |                                                                                 |                                                          |                                            | Dirplay Percentager:<br>P. Szplit at            |                                                                                                    |                                                                                              |                                                                                   |                                                       | Orange-                                                                                       | 80<br>80                                                                  |                                                   |                                                      |                                                      |                                                                            |                                                  |                       |                            |   |                                                     |  |
|   | $\frac{2}{3}$<br>$\overline{4}$                                                                                                    | Number of Force Elementr: 38                                                                                                    | Sconaria: Sconaria 0                                                                                                    |                                                                               |                                           |                                                   |                                                                                 |                                                          |                                            | Calaur FE collr: Na                             |                                                                                                    |                                                                                              |                                                                                   |                                                       | <b>Yellow</b><br><b>Yollow-Groon-</b>                                                         | 100<br>100                                                                |                                                   |                                                      |                                                      |                                                                            |                                                  |                       |                            |   |                                                     |  |
|   | $\overline{\phantom{a}}$                                                                                                    | Populate                                                                                                    | <b>Check Force Elements</b>                                                                                                    |                                                                               |                                           | No Inconsistencies Found                          |                                                                                 |                                                          |                                            |                                                 |                                                                                                    |                                                                                              |                                                                                   |                                                       |                                                                                               | Groom Thoract                                                             |                                                   |                                                      |                                                      |                                                                            |                                                  |                       |                            |   |                                                     |  |
|   | $\overline{\mathbf{r}}$                                                                                                    | Is it likely that the force element has the<br>quality/quantity necessary to meet the<br>capability and force goal demand?                                                                                                    | Legend<br>National Farce Structure Elements<br>so olomontzatirfioz que<br>irrent før se element har azhørtfall in ratirfxing                                                                                                    |                                                                               |                                           |                                                   |                                                                                 |                                                          |                                            |                                                 |                                                                                                    |                                                                                              |                                                                                   |                                                       |                                                                                               |                                                                           | <b>VIEW 3 - CAPABILITY OUTLOOK</b>                |                                                      |                                                      |                                                                            |                                                  |                       |                            |   |                                                     |  |
|   |                                                                                                    | <b>Capability and Force Goal</b><br><b>Force Structure Elements</b><br>$\ddot{\ast}$                                                                                                    |                                                                                                    |                                                                               |                                           |                                                   |                                                                                 |                                                          |                                            |                                                 |                                                                                                    |                                                                                              |                                                                                   |                                                       | 888 888 888 2011 888 888 888 2015 888 2017 888 888 888 888 888 888 888 888 888 2026 2027 2028 |                                                                           |                                                   |                                                      |                                                      |                                                                            |                                                  |                       |                            |   |                                                     |  |
|   |                                                                                                    |                                                                                                    |                                                                                                    |                                                                               |                                           |                                                   |                                                                                 | COMMAND                                                  |                                            |                                                 |                                                                                                    |                                                                                              |                                                                                   |                                                       |                                                                                               |                                                                           |                                                   |                                                      |                                                      |                                                                            |                                                  |                       |                            |   |                                                     |  |
| π | 17<br>$\mathbf{z}$                                                                                                    | Connect Sepport<br>Connuncations                                                                                                    |                                                                                                    |                                                                               |                                           |                                                   |                                                                                 |                                                          |                                            |                                                 |                                                                                                    |                                                                                              |                                                                                   |                                                       |                                                                                               |                                                                           |                                                   |                                                      |                                                      |                                                                            |                                                  |                       |                            |   |                                                     |  |
|   | 23<br>24                                                                                                    | <b>Joint Effects Torgeting</b><br>COMMAND Domain Aggregate Outlook                                                                                                    |                                                                                                    |                                                                               |                                           |                                                   |                                                                                 |                                                          |                                            |                                                 |                                                                                                    |                                                                                              |                                                                                   |                                                       |                                                                                               |                                                                           |                                                   |                                                      |                                                      |                                                                            |                                                  |                       |                            |   |                                                     |  |
|   | 25                                                                                                    |                                                                                                    |                                                                                                    |                                                                               |                                           |                                                   |                                                                                 |                                                          |                                            |                                                 |                                                                                                    |                                                                                              |                                                                                   |                                                       |                                                                                               |                                                                           |                                                   |                                                      |                                                      |                                                                            |                                                  |                       |                            |   |                                                     |  |
|   |                                                                                                    |                                                                                                    |                                                                                                    |                                                                               |                                           |                                                   | <b>SENSE</b>                                                                    |                                                          |                                            |                                                 |                                                                                                    |                                                                                              |                                                                                   |                                                       |                                                                                               |                                                                           |                                                   |                                                      |                                                      |                                                                            |                                                  |                       |                            |   |                                                     |  |
|   | 26<br>30                                                                                                    | Intelligence                                                                                                    |                                                                                                    |                                                                               |                                           |                                                   |                                                                                 |                                                          |                                            |                                                 |                                                                                                    |                                                                                              |                                                                                   |                                                       |                                                                                               |                                                                           |                                                   |                                                      |                                                      |                                                                            |                                                  |                       |                            |   |                                                     |  |
|   | 39<br>40                                                                                                    | <b>Surveillance and Reconnaissance</b><br>SENSE Domain Aggregate Outlook                                                                                                    |                                                                                                    |                                                                               |                                           |                                                   |                                                                                 |                                                          |                                            |                                                 |                                                                                                    |                                                                                              |                                                                                   |                                                       |                                                                                               |                                                                           |                                                   |                                                      |                                                      |                                                                            |                                                  |                       |                            |   |                                                     |  |
|   |                                                                                                    |                                                                                                    |                                                                                                    |                                                                               |                                           |                                                   |                                                                                 |                                                          |                                            |                                                 |                                                                                                    |                                                                                              |                                                                                   |                                                       |                                                                                               |                                                                           |                                                   |                                                      |                                                      |                                                                            |                                                  |                       |                            |   |                                                     |  |
|   | 41<br>АСТ<br>42                                                                                                    |                                                                                                    |                                                                                                    |                                                                               |                                           |                                                   |                                                                                 |                                                          |                                            |                                                 |                                                                                                    |                                                                                              |                                                                                   |                                                       |                                                                                               |                                                                           |                                                   |                                                      |                                                      |                                                                            |                                                  |                       |                            |   |                                                     |  |
|   | 43                                                                                                    | <b>Aerospace Effects Production</b>                                                                                                    |                                                                                                    |                                                                               |                                           |                                                   |                                                                                 |                                                          |                                            |                                                 |                                                                                                    |                                                                                              |                                                                                   |                                                       |                                                                                               |                                                                           |                                                   |                                                      |                                                      |                                                                            |                                                  |                       |                            |   |                                                     |  |
|   | 44<br>45<br>46<br>47<br>48<br>49<br>50                                                                                                  | <b>Land Effects Production</b><br>must contribute to Shape, as well as to the Land<br>Control and Stabilization effects within the land Maritime Security Ops Centres<br>portion of a 400 x 400 km JOA (300 x 400<br>km), 24/7. | Operational HQ<br>Deployable Joint HQ<br>Arctic/Offshore Patrol Vessel<br>Fleet Diving Units<br>Indirect Fire Regiments<br>Direct Fire Regiment Armd                                                                                                    | н<br>N<br>P<br>P<br>P<br>$\mathbf H$                                          | P<br>P<br>P<br>P<br>P                     | P<br>P<br>$\mathsf P$<br>$\mathsf P$<br>P<br>P    | P<br>$\mathsf P$<br>P<br>P<br>P                                                 | P<br>P<br>P<br>P                                         | P<br>P<br>P<br>P<br>P                      | P<br>P.<br>P<br>P<br>P.<br>P                    | P<br>$\mathsf P$<br>$\mathsf P$<br>$\mathsf P$<br>$\mathsf P$<br>$\mathsf P$                                                | P<br>$\mathsf P$<br>$\mathsf P$<br>$\mathsf P$<br>P<br>P                                     | P<br>P<br>P<br>$\mathsf{P}$<br>P<br>P                                             | P<br>P<br>P<br>P<br>P<br>P                            | P<br>$\mathsf P$<br>$\mathsf P$<br>$\mathsf P$<br>$\mathsf P$<br>P                            | P<br>$\mathsf P$<br>$\mathsf P$<br>$\mathsf P$<br>P<br>P                  | P<br>P.<br>P<br>P<br>P<br>P                       | P.<br>P<br>P<br>P<br>P<br>P                          | P<br>P<br>P<br>$\mathsf P$<br>P<br>P                 | P<br>$\mathsf P$<br>$\mathsf P$<br>P<br>P                                  | ×<br>P<br>P<br>P<br>P<br>P                       |                       |                            |   |                                                     |  |
|   | 51<br>52                                                                                                    | Land Effects Production                                                                                                    | Direct Fire Regiment AD                                                                                                    | $\mathbf{H}$                                                                  | ٠                                         | $\overline{\phantom{a}}$                          | $\overline{a}$                                                                  |                                                          |                                            |                                                 | $\overline{P}$                                                                                                    | $\overline{p}$                                                                               | $\overline{ }$                                                                    |                                                       | $\overline{P}$                                                                                |                                                                           |                                                   |                                                      |                                                      |                                                                            |                                                  |                       |                            |   |                                                     |  |
|   | 53<br>5d<br>55<br>56<br>${\sf 57}$<br>58<br>59<br>60<br>61<br>$\sqrt{6}$<br>63                                                          | Maritime Effects Production<br>must provide Sea Control, and contribute to<br>Shaping and Stabilization effects within the<br>littorals of a 400 x 400 km AOR (180 x 400<br>km), 24/7.                                          | <b>Operational HO</b><br>Deployable Joint HQ<br>Maritime Security Ops Centres<br>Brigade HQ & Signals<br>Special Operations Force (JTF2/CSOR/Maritime/<br>Disaster Assistance and Response Team<br>Destroyer (DDH)<br>Frigate (FFH)<br>Support Ship (AOR/JSS)<br>Submarines (SSK)<br>Coastal Defence | Е<br>P<br>P<br>P<br>s<br>P<br>s<br>P<br>$\mathbf H$<br>$\,$ M<br>$\mathbf{H}$ | P<br>P<br>P<br>P<br>P<br>P<br>P<br>P<br>P | P<br>P.<br>P.<br>P<br>P.<br>P<br>P<br>P<br>P<br>P | P<br>P.<br>P.<br>P.<br>P<br>P<br>$\mathsf P$<br>$\mathsf P$<br>$\mathsf P$<br>P | <b>P</b><br>P<br>P.<br>P<br>P.<br>P<br>P<br>P<br>P<br>P. | P<br>P<br>P<br>P<br>P<br>P<br>P<br>P<br>P. | P<br>P<br>P<br>P<br>P<br>P<br>P.<br>P<br>P<br>P | P<br>P<br>$\mathbb{P}$<br>$\,$ N<br>$\mathsf{P}$<br>$\mathsf P$<br>$\mathsf P$<br>$\mathsf P$<br>$\mathsf P$<br>$\mathsf P$ | P<br>P<br>P<br>$\,$ M<br>P<br>$\mathsf P$<br>$\mathsf P$<br>$\mathsf P$<br>P<br>$\mathsf{P}$ | P<br>P<br>$\mathsf P$<br>$\,$ M<br>P<br>$\mathsf P$<br>P<br>$\mathsf P$<br>P<br>P | P<br>P<br>P.<br>P.<br>N<br>P<br>P<br>P<br>P<br>P<br>P | P<br>P<br>P.<br>P.<br>$\,$ M<br>P<br>$\mathsf P$<br>$\mathsf P$<br>P<br>$\mathsf P$<br>P      | P<br>P<br>P<br>$\,$ M<br>P.<br>P<br>$\mathsf P$<br>$\mathsf P$<br>P<br>P. | P.<br>P<br>P.<br>N<br>P<br>P<br>P<br>P<br>P<br>P. | P<br>P<br>P.<br>$\,$ N<br>P<br>P<br>P<br>P<br>P<br>P | P<br>P<br>P.<br>$\,$ M<br>P<br>P<br>P<br>P<br>P<br>P | P<br>P.<br>$\mathbf{H}$<br>P<br>$\mathsf{P}$<br>P<br>$\mathsf P$<br>P<br>P | P<br>P.<br>P.<br>N<br>P<br>P<br>P<br>P<br>P<br>P | P<br>P<br>н<br>P<br>P | P<br>н<br>P<br>P<br>P<br>P |   |                                                     |  |
|   | 64<br>68                                                                                                    | <b>Maritime Effects Production</b><br><b>Special Ops</b>                                                                                                    |                                                                                                    |                                                                               |                                           |                                                   |                                                                                 |                                                          |                                            |                                                 |                                                                                                    |                                                                                              |                                                                                   |                                                       |                                                                                               |                                                                           |                                                   |                                                      |                                                      |                                                                            |                                                  |                       |                            |   |                                                     |  |
|   | 69                                                                                                    | <b>Kon-Kinetic Ops</b><br><b>ACT Domain Aggregate Outlook</b>                                                                                                    |                                                                                                    |                                                                               |                                           |                                                   |                                                                                 |                                                          |                                            |                                                 |                                                                                                    |                                                                                              |                                                                                   |                                                       |                                                                                               |                                                                           |                                                   |                                                      |                                                      |                                                                            |                                                  |                       |                            |   |                                                     |  |
|   | 70                                                                                                    |                                                                                                    |                                                                                                    |                                                                               |                                           |                                                   |                                                                                 |                                                          |                                            |                                                 |                                                                                                    |                                                                                              |                                                                                   |                                                       |                                                                                               |                                                                           |                                                   |                                                      |                                                      |                                                                            |                                                  |                       |                            |   |                                                     |  |
|   | $^{74}$                                                                                                    |                                                                                                    |                                                                                                    |                                                                               |                                           |                                                   |                                                                                 |                                                          |                                            |                                                 |                                                                                                    |                                                                                              |                                                                                   |                                                       |                                                                                               |                                                                           |                                                   |                                                      |                                                      |                                                                            |                                                  |                       |                            |   |                                                     |  |
| ⊣ | 72<br>74                                                                                                    | Force Protection                                                                                                    |                                                                                                    |                                                                               |                                           |                                                   |                                                                                 | <b>SHIELD</b>                                            |                                            |                                                 |                                                                                                    |                                                                                              |                                                                                   |                                                       |                                                                                               |                                                                           |                                                   |                                                      |                                                      |                                                                            |                                                  |                       |                            |   |                                                     |  |
|   | 75                                                                                                    | SHIELD Domain Aggregate Outlook                                                                                                    |                                                                                                    |                                                                               |                                           |                                                   |                                                                                 |                                                          |                                            |                                                 |                                                                                                    |                                                                                              |                                                                                   |                                                       |                                                                                               |                                                                           |                                                   |                                                      |                                                      |                                                                            |                                                  |                       |                            |   |                                                     |  |
|   | 76                                                                                                    |                                                                                                    |                                                                                                    |                                                                               |                                           |                                                   |                                                                                 |                                                          |                                            |                                                 |                                                                                                    |                                                                                              |                                                                                   |                                                       |                                                                                               |                                                                           |                                                   |                                                      |                                                      |                                                                            |                                                  |                       |                            |   |                                                     |  |
|   | 77                                                                                                    |                                                                                                    |                                                                                                    |                                                                               |                                           |                                                   |                                                                                 | <b>SUSTAIN</b>                                           |                                            |                                                 |                                                                                                    |                                                                                              |                                                                                   |                                                       |                                                                                               |                                                                           |                                                   |                                                      |                                                      |                                                                            |                                                  |                       |                            |   |                                                     |  |
|   | 79<br>81                                                                                                    | Sestoinment<br><b>Sepport Services</b>                                                                                                    |                                                                                                    |                                                                               |                                           |                                                   |                                                                                 |                                                          |                                            |                                                 |                                                                                                    |                                                                                              |                                                                                   |                                                       |                                                                                               |                                                                           |                                                   |                                                      |                                                      |                                                                            |                                                  |                       |                            |   |                                                     |  |
|   | 83<br>\$5                                                                                                    | <b>Moreset</b><br><b>Theatre Activation &amp; Beactivation</b>                                                                                                    |                                                                                                    |                                                                               |                                           |                                                   |                                                                                 |                                                          |                                            |                                                 |                                                                                                    |                                                                                              |                                                                                   |                                                       |                                                                                               |                                                                           |                                                   |                                                      |                                                      |                                                                            |                                                  |                       |                            |   |                                                     |  |
|   | 86                                                                                                    | SUSTAIN Domain Aggregate Outlook                                                                                                    |                                                                                                    |                                                                               |                                           |                                                   |                                                                                 |                                                          |                                            |                                                 |                                                                                                    |                                                                                              |                                                                                   |                                                       |                                                                                               |                                                                           |                                                   |                                                      |                                                      |                                                                            |                                                  |                       |                            |   |                                                     |  |
|   | \$7<br>22                                                                                                    |                                                                                                    |                                                                                                    |                                                                               |                                           |                                                   |                                                                                 |                                                          |                                            |                                                 |                                                                                                    |                                                                                              |                                                                                   |                                                       |                                                                                               |                                                                           |                                                   |                                                      |                                                      |                                                                            |                                                  |                       |                            |   |                                                     |  |
|   |                                                                                                    | $\vert$ < $\vert$ + $\vert$ + $\vert$ + $\vert$ View3 $\angle$ View3 Template                                                                                                    |                                                                                                    |                                                                               |                                           |                                                   |                                                                                 |                                                          |                                            |                                                 | $\mathbf{1}$                                                                                                    |                                                                                              |                                                                                   |                                                       |                                                                                               |                                                                           |                                                   |                                                      |                                                      |                                                                            |                                                  |                       |                            |   | ▸║                                                  |  |
|   | Ready                                                                                                    |                                                                                                    |                                                                                                    |                                                                               |                                           |                                                   |                                                                                 |                                                          |                                            |                                                 |                                                                                                    |                                                                                              |                                                                                   |                                                       |                                                                                               |                                                                           |                                                   |                                                      |                                                      |                                                                            | <b>NUM</b>                                       |                       |                            |   |                                                     |  |

*Figure 3: Outlook with Notional Results* 

## <span id="page-15-0"></span>**2.3 Running the Scripts**

The spreadsheet is intended to be very simple to use. If the user is confident that the FEs are consistent throughout the input files, then it is simply a case of filling out the header information as described in Section [2.1](#page-12-0) and clicking the Populate button. If the FEs do need to be checked for consistency, the Check Force Elements button will create a list of all data files, identified by year, that are not consistent with the base file (the file for the year 2008). The Check Force Elements button will also automatically update the Header entry for the number of FEs. The scripts that are executed when the Check Force Elements and Populate buttons are clicked are included as [Annex](#page-20-0)  [A](#page-20-0) and [Annex B,](#page-22-0) respectively. This section is intended to summarize what those scripts do.

### <span id="page-16-0"></span>**2.3.1 Force Elements Consistency**

When the user clicks the Check Force Elements button, the macro executes the following steps:

- 1. It reads cells B1, B2, and B3 in the spreadsheet, containing the filename identifying the Outlook Tool, the folder where the ForGE+ results are saved, and the Scenario to look up in those results. These values are stored for reference later. Note that Scenario 0 was the name given to the amalgamation of all the scenarios that were analyzed in the SCR and so it was the scenario used for the final version of the Outlook.
- 2. It deletes the contents of cell C6, which should contain the results of the previous time this macro was run.
- 3. It sets the current year to 2008. If the same version of the Outlook Tool is to be used in the future, this should be the only part of the Force Elements Consistency macro that needs to be updated.
- 4. It opens the workbook containing the results for the current year and selects the tab containing the results for the scenario identified above.
- 5. It reads and counts the FEs listed in the selected tab and saves the list, in order, to memory.
- 6. It returns to the Outlook Tool and enters the number of FEs in cell B4.
- 7. It opens the results file for the next year (2009) and reads its list of FEs.
- 8. It compares the FE list for this year (2009) to the list read in step 5.
- 9. It repeats steps 7 and 8 for each subsequent year. Any year whose FE list is different from the list read in step 5 is identified in cell C6. If all results file have been read and no such inconsistencies are found, then that fact is identified in C6 instead.

While it would be possible to do all of this at the beginning of the Populate macro instead of as a separate script, there are two reasons why this has not been done. The first is that if there is an inconsistency with the FEs, then the macro would need to exit anyway to allow the user to correct any errors. Secondly, the slowest part of both macros is opening and reading from the data files. Since the FEs do not necessarily need to be checked every time the Populate button is clicked, it would be a waste of time to open and check the files more often than necessary. In particular, as the SCR progresses and the FE list becomes more and more standardized, the need to repeatedly check it for consistency diminishes.

### <span id="page-16-1"></span>**2.3.2 Populating the Spreadsheet**

When the user clicks the Populate button, the macro executes the following steps:

- 1. It resets the spreadsheet to its blank version ([Figure 2\)](#page-12-1).
- 2. Below each capability, a row is added for each FE, the number of which is read from cell B4.
- 3. It imports the results for each year of the Scenario identified in cell B5 and stores the contribution of each Force Element.
- 4. It determines the completeness of each Capability by amalgamating the contributions of each FE to that Capability.
- 5. It determines the colour-coding of the Capability boxes based on their completeness.
- 6. It determines the minimum completeness value of any Capability within a Domain and sets that as Domain completeness. Note that consideration was also given to using the average instead of the minimum. That choice can easily be changed in the macro code.
- 7. It determines the colour-coding of the Domain boxes based on their completeness.
- 8. It removes any blank FE rows (FEs that contribute nothing to a given Capability in any year).
- 9. It converts the remaining FE contributions to percentages.
- 10. As an option, Force Element contribution cells can be coloured following the same pattern as the Domains. By default, this option is off.
- 11. Also as an option set by the user, percent contributions in remaining rows can be converted to N (non-contributor), P (partial), S (Strong), or F (Full Contributor). By default, this option is on.
- 12. If space allows, the Capability name is repeated at the beginning of its contributing Force Elements (it is always displayed at the end, next to its stoplight chart) and below this its description, in terms of the associated FGs, is added.

## **2.4 Navigating the Spreadsheet**

Once the spreadsheet has been populated, most users will simply want to review the stoplight diagram to see which Capabilities and Domains are satisfied and which ones have a shortfall or serious shortfall. These are indicated by the green, yellow, and red colour coding as indicated in Section [1.2](#page-10-1).

Optionally, users can display the hidden FE rows by clicking on the grouping buttons at the left of the Outlook window. This will show how much each FE contributes to each Capability, either as a P or S for partial and strong contributors respectively, or the actual percent contribution, as specified in cell J1 before the spreadsheet was populated.

More specific detail can also be gleaned from the stoplight charts as the colour coded cells are not empty: they contain the values that were used to determine the colour of the cell, although the text is not visible because the macro sets it to the same colour as the background. To see the percent satisfaction of the Capabilities and Domains, one can simply set the text colour back to the default black.

## **3 Discussion**

The original Capability Outlook was filled out based on best military judgement and gut feeling with a very high level of abstraction. The new SCR process attempts to take a closer look at what capability is actually provided by CF resources. This results in a significant amount of data generated by the ForGE+ tool, in a format that is not easily interpreted. The current Outlook Tool provides the best of both: it maintains the ease of understanding of the original Outlook, while being backed by the rigorous ForGE+ data.

While the Outlook has been used mainly as a briefing tool, providing a succinct and understandable view of what the CF can expect to achieve in the next 20 years, it is still traceable back to the original data that it was based on. The values used to fill out the spreadsheet are calculated directly from the results files; they are simply presented in a far more condensed format.

### **3.1 Future Work**

If the Outlook Tool continues to be used in future iterations of the SCR, the only thing that would need to be modified is that the current version sets the starting year to 2008. This could be updated simply by going into the code and changing the number to correspond to the current year. A slightly more complicated but more permanent solution would be to add an entry in the header data that would be read by the code. It would also be possible to read the year from the computer clock, but this would limit the flexibility of the spreadsheet in the sense that a user could not set a past or future date as the baseline.

### **3.2 Recommendations**

The Outlook Tool has been used with great success in the recent iteration of the SCR. It translated all of the data provided by ForGE+ into exactly the format that was requested. It is therefore reasonable that is should continue to be used in future SCRs. However, the SCR concept is still new and it is likely that the whole SCR process will continue to evolve through future iterations. Therefore, while the current Outlook Tool is ideal for the current SCR process, the two must continue to evolve together, rather than allowing the Outlook to be seen as a constraint on the SCR.

- <span id="page-19-0"></span>[1] Fong, V., The ForGE+ Tool - A Tool from the Strategic Capability Roadmap version 1.0 Tool-suite, DRDC CORA Technical Note TN 2009-xxx, Draft
- <span id="page-19-1"></span>[2] Zorz, Cdr J., G.L. Christopher, R. Petryk, V. Fong, M.G. Ball et al, Capability and Risk Outlook, (47 slides) to: Capability Development Board, Jan 2008; VCDS and most L1s (individual briefings), Feb 2008; Joint Capability Review Board, Mar 2008.
- <span id="page-19-2"></span>[3] Christopher, G., Blakeney, D., Petryk, R., Taylor, B., Kerzner, L., Fong, V., Ball, M., Beard, A., Strategic Capability Roadmap Version 1.0 Analytic Framework, DRDC CORA Technical Report TR 2009-xxx, Draft.

## <span id="page-20-0"></span>**Annex A "Check Force Elements" Macro**

### **A.1 Summary**

The code presented in this annex is executed when the "Check Force Elements" button on the Outlook Tool is clicked. This performs a consistency check for the number of force elements that need to be referenced by the Populate macro. It is not necessary to run this macro each time the spreadsheet is used, but it can be used as a quick troubleshooter.

A plain language summary of what this code does is provided in Section [2.3.1](#page-16-0) of this report.

### **A.2 Code**

Sub ForceElementConsistency()

' ForceElementConsistency Macro ' Macro recorded 11-01-2007 by Mark Ball

 'Set Results folder, Outlook sheet name, Scenario for Results Range("B1").Select OutlookWorksheet = Selection.Value 'Should be the sheet that this script is run from Range("B2").Select ResultsFolder = Selection.Value Range("B3").Select ScenarioTab = Selection.Value

 'Remove results from previous run Range("C6").Select Selection.ClearContents

 'Get 2008 as the baseline OutlookYear  $= 2008$ 

 'Open the file that contains Results for current year and select sheet for Scenario 0 Workbooks.Open Filename:=ResultsFolder & OutlookYear & "-CM\_Opt\_Results.xls" Sheets(ScenarioTab).Select

```
RowNum = 8 ForceElements = "" 
 Do 
   Range("B" & RowNum).Select 
   ForceElements = ForceElements & Selection.Value 
  RowNum = RowNum + 1Loop While Selection. Value \leq ""
 ActiveWindow.Close
```

```
 'Return to Outlook Sheet and edit Number of Force Elements in B4 
 Windows(OutlookWorksheet).Activate 
 Range("B4").Select 
 Selection.Value = RowNum - 9 
For i = 1 To 20
  OutlookYear = i + 2008 'Open the file that contains Results for current year and select sheet for Scenario 0 
   Workbooks.Open Filename:=ResultsFolder & OutlookYear & "-CM_Opt_Results.xls" 
   Sheets(ScenarioTab).Select 
  RowNum = 8 NewForceElements = "" 
   Do 
     Range("B" & RowNum).Select 
    NewForceElements = NewForceElements & Selection. Value
    RowNum = RowNum + 1Loop While Selection. Value \leq ""
   ActiveWindow.Close 
  If NewForceElements \leq ForceElements Then
     Windows(OutlookWorksheet).Activate 
     Range("C6").Select 
    If Selection. Value = "" Then
        Selection.Value = "Inconsistency found in " & OutlookYear 
     Else 
       Selection. Value = Selection. Value & ", " & OutlookYear
     End If 
   End If 
 Next i 
 Windows(OutlookWorksheet).Activate 
 Range("C6").Select 
 If Selection.Value = "" Then Selection.Value = "No Inconsistencies Found"
```
### End Sub

## <span id="page-22-0"></span>**Annex B "Populate" Macro**

### **B.1 Summary**

The code presented in this annex is executed when the "Populate" button on the Outlook Tool is clicked. This fulfils the main purpose of the Outlook Tool, which is to collect, summarize, and visually represent the data in the results spreadsheets created by the ForGE+ tool.

A plain language summary of what this code does is provided in Section [2.3.2](#page-16-1) of this report.

### **B.2 Code**

Public OutlookYearColumns(20) As String Public CapabilityDefinitions(14, 3) Public DomainDefinitions(4, 2)

Sub PopulateOutlook() 'Populate Outlook macro 2007-11-06 by Mark Ball

'Resets Outlook template

'Adds rows for all Force Elements under each capability

' (assumption is that Force Elements in 2008 results sheet are the standard, can use "Check Force

' Elements" button to confirm)

'Imports results for each year

' NOTE: Capability completeness colour-coding is imported from Results sheets 'Calculates contribution of each Force Element

'Determines Min value of any Capability within a domain and sets that as Domain completeness

' (can also use average, formula for Average is commented out, can remove comment and

' instead comment out Min)

' NOTE: Domain completeness colour-coding is calculated here

'Once all data calculated, non-contributing Force Element rows are removed

'As an option, Force Element contribution cells can be coloured following the same pattern as the ' Domains

'Also as an option set by the user, percent contributions in remaining rows can be converted to N ' (non-contributor), P (partial), S (Strong), or F (Full Contributor)

'If space allows, Capability name is repeated at the beginning of its contributing Force Elements ' (it already exists at the end)

'If a second spare row is available, Capability description is also entered.

'Turn off Screen Updating

Application.ScreenUpdating = False

 'Set Results folder, Outlook sheet name, Scenario for Results, Number of Force Elements Range("B1").Select

 OutlookWorksheet = Selection.Value 'Should be the sheet that this script is run from Range("B2").Select

 ResultsFolder = Selection.Value Range("B3").Select ScenarioTab = Selection.Value Range("B4").Select NumForceElements = Selection.Value

 Range("J1").Select DisplayPercentages = Selection.Value Range("J2").Select PSSplit = Selection.Value Range("J3").Select CoulourForceElements = Selection.Value

 Range("O1").Select RedRange = Selection.Value Range("O2").Select OrangeRange = Selection.Value Range("O3").Select YellowRange = Selection.Value Range("O4").Select GreenishRange = Selection.Value

'Set Columns in Outlook Tool that correspond to years

 $OutlookYearColumns(0) = "C"$  $OutlookYearColumns(1) = "D"$ OutlookYearColumns $(2) = "E"$ OutlookYearColumns $(3)$  = "F" OutlookYearColumns $(4) = "G"$  $OutlookYearColumns(5) = "H"$ OutlookYearColumns $(6) = "I"$ OutlookYearColumns $(7) = "J"$  $OutlookYearColumns(8) = "K"$ OutlookYearColumns $(9) = "L"$  OutlookYearColumns(10) = "M" OutlookYearColumns $(11) = "N"$  OutlookYearColumns(12) = "O" OutlookYearColumns $(13) = "P"$ OutlookYearColumns $(14) = "O"$ OutlookYearColumns $(15) = "R"$ OutlookYearColumns $(16) = "S"$ OutlookYearColumns $(17) = "T"$  OutlookYearColumns(18) = "U" OutlookYearColumns $(19) = "V"$ OutlookYearColumns(20) = "W"

#### 'Set Capability Names

 $CapabilityDefinitions(0, 0) = "Command Support"$  $CapabilityDefinitions(1, 0) = "Communications"$ 

CapabilityDefinitions $(2, 0)$  = "Joint Effects Targeting"  $CapabilityDefinitions(3, 0) = "Intelligence"$ CapabilityDefinitions $(4, 0)$  = "Surveillance and Reconnaissance" CapabilityDefinitions $(5, 0)$  = "Aerospace Effects Production"  $CapabilityDefinitions(6, 0) = "Land Effects Production"$ CapabilityDefinitions $(7, 0)$  = "Maritime Effects Production" CapabilityDefinitions $(8, 0)$  = "Special Ops" CapabilityDefinitions $(9, 0)$  = "Non-Kinetic Ops" CapabilityDefinitions $(10, 0)$  = "Force Protection"  $CapabilityDefinitions(11, 0) = "Sustainment"$  $CapabilityDefinitions(12, 0) = "Support Services"$ CapabilityDefinitions $(13, 0)$  = "Movement" CapabilityDefinitions(14, 0) = "Theatre Activation & Deactivation"

#### 'Set Capability Row in Outlook

CapabilityDefinitions $(0, 1) = 10$ CapabilityDefinitions $(1, 1) = 11$ CapabilityDefinitions $(2, 1) = 12$ CapabilityDefinitions $(3, 1) = 16$ CapabilityDefinitions $(4, 1) = 17$ CapabilityDefinitions $(5, 1) = 21$ CapabilityDefinitions $(6, 1) = 22$ CapabilityDefinitions $(7, 1) = 23$ CapabilityDefinitions $(8, 1) = 24$ CapabilityDefinitions $(9, 1) = 25$ CapabilityDefinitions $(10, 1) = 29$ CapabilityDefinitions $(11, 1) = 33$ CapabilityDefinitions $(12, 1) = 34$ CapabilityDefinitions $(13, 1) = 35$ CapabilityDefinitions $(14, 1) = 36$ 

'Set Capability Column in Results

CapabilityDefinitions $(0, 2) = "D"$ CapabilityDefinitions $(1, 2) = "E"$ CapabilityDefinitions $(2, 2) = "H"$  'Note this one out of order CapabilityDefinitions $(3, 2) = "F"$ CapabilityDefinitions $(4, 2) = "G"$ CapabilityDefinitions $(5, 2) = "I"$ CapabilityDefinitions $(6, 2) = "J"$ CapabilityDefinitions $(7, 2) = "K"$ CapabilityDefinitions $(8, 2) = "L"$ CapabilityDefinitions $(9, 2) = "M"$ CapabilityDefinitions $(10, 2) = "N"$ CapabilityDefinitions $(11, 2) = "O"$ CapabilityDefinitions $(12, 2) = "P"$ CapabilityDefinitions $(13, 2) = "Q"$ CapabilityDefinitions $(14, 2) = "R"$ 

#### 'Set Capability Description in Outlook

CapabilityDefinitions $(0, 3)$  = "requires rapidly deployable, scalable command elements to support expeditionary operations or domestic contingencies."

CapabilityDefinitions $(1, 3)$  = "must provide deployable, high capacity Comms suites to support domestic contingencies and expeditionary operations."

CapabilityDefinitions(2, 3) = "must be deployable to support operations, move on short notice, be sustainable for the mission duration, and be available 24/7 once operational."

CapabilityDefinitions $(3, 3)$  = "must have sufficient capacity to concurrently support day-to-day domestic operations and contingencies, as well as expeditionary operations for their duration, and be available 24/7."

CapabilityDefinitions(4, 3) = "must have the capacity to support domestic, continental and required expeditionary operations continuously."

CapabilityDefinitions(5, 3) = "must provide Air Control, and contribute to Shape and Stabilize effects, within a 400 x 400 km AOR, day/night 24/7, through the use of joint forces."

CapabilityDefinitions(6, 3) = "must contribute to Shape, as well as to the Land Control and Stabilization effects within the land portion of a 400 x 400 km JOA (300 x 400 km), 24/7."

CapabilityDefinitions(7, 3) = "must provide Sea Control, and contribute to Shaping and Stabilization effects within the littorals of a 400 x 400 km AOR (180 x 400 km),  $24/7$ ."

CapabilityDefinitions $(8, 3)$  = "must contribute to the achievement of the Shape, Control and Stabilize effects within a 400 x 400 km JOA, as required."

CapabilityDefinitions(9, 3) = "must contribute to the creation of the Shape, Control and Stabilize effects, within a 400 x 400 km JOA and within the surrounding region, 24/7."

CapabilityDefinitions(10, 3) = "must appropriately and continuously protect the force from relevant threats, whether involved in day to day domestic operations, responding to a contingency in the arctic, or while engaged in expeditionary operations."

CapabilityDefinitions(11, 3) = "must continuously support domestic operations at home and abroad, contingencies when they arise, and expeditionary operations, as well."

CapabilityDefinitions(12, 3) = "must continuously administer routine operations both domestically and abroad, contingencies when the occur, and support expeditionary operations, as well."

CapabilityDefinitions(13, 3) = "must be able to support day-to-day domestic and contingency operations and expeditionary operations, as well."

CapabilityDefinitions $(14, 3)$  = "must have sufficient capacity to concurrently support domestic contingency operations and expeditionary operations, as well."

#### 'Set Domain Names

DomainDefinitions $(0, 0)$  = "COMMAND"  $DomainDefinitions(1, 0) = "SENSE"$ DomainDefinitions $(2, 0) = "ACT"$ DomainDefinitions $(3, 0)$  = "SHIELD" DomainDefinitions $(4, 0)$  = "SUSTAIN"

#### 'Set Domain Rows

DomainDefinitions $(0, 1) = 13$ DomainDefinitions $(1, 1) = 18$ DomainDefinitions $(2, 1) = 26$ DomainDefinitions $(3, 1) = 30$ DomainDefinitions $(4, 1) = 37$ 

#### 'Set number of Capabilities for each Domain

DomainDefinitions $(0, 2) = 3$ DomainDefinitions $(1, 2) = 2$ DomainDefinitions $(2, 2) = 5$ DomainDefinitions $(3, 2) = 1$ DomainDefinitions $(4, 2) = 4$ 

#### 'Reset template

 $MaxRows = NumForceElements * 15 + 29$  Rows("9:" & MaxRows + 9).Select Selection.delete Shift:=xlUp Range("A9").Select Sheets("View3 Template").Select Range("A1:T29").Select Selection.Copy Sheets("View3").Select ActiveSheet.Paste

Selection.NumberFormat = " $@$ "

### 'Make room for all Force Elements

```
For Cap = 0 To 14
   OldCapRow = CapabilityDefinitions(Cap, 1) 'Determine Original Capability Row 
   NewCapRow = OldCapRow + Cap * NumForceElements 'Capability Row has been moved 
      'by previous iterations of this loop 
   Rows(NewCapRow & ":" & NewCapRow + NumForceElements - 1).Select 'Select enough 
     'rows, including current, for all force elements 
   Selection.Insert Shift:=xlDown 'Insert blank rows 
   Selection.Rows.Group ' Group new rows 
  CapabilityDefinitions(Cap, 1) = OldCapRow + (Cap + 1) * NumForceElements 'Record
      'new location of this capability row 
   'Format Force Element Rows to have thick box around outside, thin vertical lines inside 
   Range("A" & NewCapRow & ":W" & NewCapRow + NumForceElements - 1).Select 
      'Same rows where new lines were inserted
  S^{e}}election.Borders(xlInsideHorizontal).LineStyle = xlNone
   With Selection.Borders(xlInsideVertical) 
      .LineStyle = xlContinuous 
    Weight = x1Thin
      .ColorIndex = xlAutomatic
```
#### End With

With Selection.Borders(xlEdgeLeft)

 $LineStyle = xIContinuous$ 

 $Weight = x1$ Thick

.ColorIndex = xlAutomatic

```
 End With
```

```
With Selection.Borders(xlEdgeTop)
  LineStyle = xIContinuousWeight = xMedium
   .ColorIndex = xlAutomatic 
 End With
 With Selection.Borders(xlEdgeBottom) 
  LineStyle = xIContinuousWeight = xIMedium
   .ColorIndex = xlAutomatic 
 End With
 With Selection.Borders(xlEdgeRight) 
  LineStyle = xIContinuousWeight = x1Thick
   .ColorIndex = xlAutomatic 
 End With
```
 'Force Element rows inherited font from capabilities, return to non-bold, non-italic  $S^{e}$  Selection. Font. Bold = False  $S^{e}$ : Selection. Font. Italic = False

#### Next Cap

```
 'For each domain, update row number and formatting (Row height, fill shading) of cells 
 'inserted right after 
 NewRowsInserted = 0 'Used inside loop 
FirstGoodRow = CapabilityDefinitions(0, 1) + 1 'Used inside loop
LastGoodRow = CapabilityDefinitions(1, 1) - 1 ' Used inside loop
For Dom = 0 To 4
   'Update Row in Domain Definitions for insertion of Force Elements 
   NewRowsInserted = NewRowsInserted + DomainDefinitions(Dom, 2) 'the number of times 
      'extra rows were inserted 
  DomainDefinitions(Dom, 1) = DomainDefinitions(Dom, 1) + NewRowsInserted * NumForceElements 
   'Formatting is wrong for first capability of each domain 
  FirstBadRow = DomainDefinitions(Dom, 1) - DomainDefinitions(Dom, 2) *(NumForceElements + 1) '+1 accounts for the capability row, (Dom, 2) is number of
        'capabilities 
   LastBadRow = FirstBadRow + NumForceElements - 1 
   Rows(FirstGoodRow & ":" & LastGoodRow).Select 
   Selection.Copy 'Copy good rows 
   Rows(FirstBadRow & ":" & LastBadRow).Select 
   Selection.PasteSpecial Paste:=xlFormats, Operation:=xlNone, SkipBlanks:= _ 
     False, Transpose:=False 'Paste to bad rows 
 Next Dom 
 'Get Results for each year
```
18 DRDC CORA TN 2009-028

For LookAheadYears =  $0$  To 20

 OutlookYear = LookAheadYears + 2008 OutlookYearColumn = OutlookYearColumns(LookAheadYears) If OutlookYear  $> 2008$  Then PreviousOutlookYearColumn = OutlookYearColumns(LookAheadYears - 1)

 'Open the file that contains Results for current year and select sheet for Scenario 0 Workbooks.Open Filename:=ResultsFolder & OutlookYear & "-CM\_Opt\_Results.xls" Sheets(ScenarioTab).Select

For Cap =  $0$  To 14

 'If this is the first file opened, copy list of Force Elements If OutlookYear  $= 2008$  Then Range("B8:B" & NumForceElements + 7).Select 'List of Force Elements always starts 'at B8 Selection.Copy Windows(OutlookWorksheet).Activate ' Return to Outlook Window Range("B" & CapabilityDefinitions(Cap, 1) - NumForceElements).Select 'Select first 'cell to contain Force Element list Selection.PasteSpecial Paste:=xlValues, Operation:=xlNone, SkipBlanks:= \_ False, Transpose:=False Windows(OutlookYear & "-CM\_Opt\_Results.xls").Activate 'Return to Results window. End If

 'Keep running total of capability completeness CapabilityResults = ""

 'Determine contribution of each Force Element For ForElem = 1 To NumForceElements 'Return to Results window Windows(OutlookYear & "-CM\_Opt\_Results.xls").Activate Range(CapabilityDefinitions(Cap, 2) & ForElem + 7). Select '(Cap, 2) has column for 'Capability, ForElem + 7 has row for Force Element  $ElementContribution = SelectionText$ 

 'Return to Outlook sheet Windows(OutlookWorksheet).Activate

```
 'if Element Contribution string was empty, overwrite values with carry-over from 
   'previous year 
If Len(ElementContribution) = 0 And OutlookYear > 2008 Then
   Range(PreviousOutlookYearColumn & CapabilityDefinitions(Cap, 1) - _ 
      NumForceElements + ForElem - 1).Select 
   ElementContribution = Selection.Text 
 End If
```
If Len(ElementContribution) > 0 Then ' Force Element is a contributor (may or may not

'have been updated by previous step

 ' if this is the first contributing Force Element, total capability result will be the same If CapabilityResults = "" Then CapabilityResults = ElementContribution 'used 'mainly to set the length, otherwise redundant with adding 1's in next step

```
For Digit = 1 To Len(ElementContribution)
      'if digit is a 1, running total needs a 1 as well 
     If Mid(ElementContribution, Digit, 1) = "1" Then
       Mid(CapabilityResults, Digit, 1) = "1"
   Next Digit 
 End If
```

```
 Range(OutlookYearColumn & CapabilityDefinitions(Cap, 1) - NumForceElements + _ 
     ForElem - 1).Select 
   Selection.Value = ElementContribution 
 Next ForElem
```

```
 'Calculate score for capability
```

```
CapScore = 0#If Len(CapabilityResults) > 0 Then
   For Digit = 1 To Len(CapabilityResults) 
      'if digit is a 1 then capability score goes up by 1 
     If Mid(CapabilityResults, Digit, 1) = "1" Then CapScore = CapScore + 1
   Next Digit 
   CapScore = Round(CapScore / Len(CapabilityResults) * 100) 
 End If
```

```
 'Check value just calculated to determine cell colour 
 If CapScore < RedRange Then
  StopLightColour = RGB(220, 20, 60) 'red
 ElseIf CapScore < OrangeRange Then
  StopLightColour = RGB(255, 140, 0)' orangish
 ElseIf CapScore < YellowRange Then
  StopLightColour = RGB(255, 255, 25)' yellowish
 ElseIf CapScore < GreenishRange Then
  StopLightColour = RGB(154, 205, 50) ' yellow-greenish
 Else 
  StopLightColor = RGB(20, 220, 0)' green End If
 'Select cell for this year and capability and enter Colour and completeness 
 Range(OutlookYearColumn & CapabilityDefinitions(Cap, 1)).Select 'Cell columns 
   'corresponds to year, row in (Cap,1)
```

```
 Selection.Interior.Color = StopLightColour 
 Selection.NumberFormat = "0" 
 Selection.Value = CapScore 
 'Set font colour to same as fill so numbers aren't filling screen
```
Selection.Font.Color = StopLightColour

 'Return to Results window. 'If more Capabilities remain, need to be there to select next results. 'If not, need to be there to close it (see after end of this loop) Windows(OutlookYear & "-CM\_Opt\_Results.xls").Activate

Next Cap

 'Close Results window ActiveWindow.Close

 'Return to Outlook Worksheet Windows(OutlookWorksheet).Activate

```
 'For each Domain, calculate it's completeness as Min (or Average) of its components 
For Dom = 0 To 4
   Range(OutlookYearColumns(LookAheadYears) & DomainDefinitions(Dom, 1)).Select 
     'Select cell for current Domain & Year 
   'Set cells to calculate Min or Average from 
   SelectionString = "" 
   For DomCap = 1 To DomainDefinitions(Dom, 2) 
    If SelectionString = "" Then
       SelectionString = "R[-" \& (DomCap - 1) * (NumForceElements + 1) + 1 \& "]C"
     Else 
       SelectionString = SelectionString & ",R[-" & (DomCap - 1) * (NumForceElements
         + 1 + 1 & "]C"
     End If 
   Next DomCap
```

```
 Selection.NumberFormat = "0" 
 'ActiveCell.FormulaR1C1 = "=AVERAGE(" & SelectionString & ")" 
 ActiveCell.FormulaR1C1 = "=MIN(" & SelectionString & ")"
```

```
 'Check value just calculated to determine cell colour 
 DomainCompleteness = Selection.Value 
 If DomainCompleteness < RedRange Then
  StopLightColor = RGB(220, 20, 60)' red
 ElseIf DomainCompleteness < OrangeRange Then
  StopLightColour = RGB(255, 140, 0)' orangish
 ElseIf DomainCompleteness < YellowRange Then
  StopLightColour = RGB(255, 255, 25) ' yellowish
 ElseIf DomainCompleteness < GreenishRange Then
  StopLightColour = RGB(154, 205, 50) ' yellow-greenish
 Else 
  StopLightColour = RGB(20, 220, 0)' green
 End If
```
Selection.Interior.Color = StopLightColour

```
 'Set font colour to same as fill so numbers aren't filling screen 
      Selection.Font.Color = StopLightColour 
   Next Dom 
 Next LookAheadYears
```

```
 'Remove all blank Force Element Rows 
For RowNum = CapabilityDefinitions(14, 1) To 10 Step -1 ' go backwards so removing rows
   'doesn't mess up numbering (14,1) holds row after the last Force Element 
   Range("A" & RowNum).Select 
   CapabilityEntry = Selection.Text 
   Range("B" & RowNum).Select 
   ForceElemEntry = Selection.Text 
  If Capability Entry = "" And Force Elementry \leq "" Then ' if the capability column is empty
      'and the force element is not, then this row represents a force element 
    TotalElementation = 0For LookAheadYear = 0 To 20
        Range(OutlookYearColumns(LookAheadYear) & RowNum).Select 
        'Convert from 1s and 0s to percentage 
       ElemScore = 0# ElementContribution = Selection.Text 
        If Len(ElementContribution) > 0 Then 'Force Element is a contributor, otherwise only 
          'contributes in later years 
         For Digit = 1 To Len(ElementContribution)
            If Mid(ElementContribution, Digit, 1) = "1" Then ElemScore = ElemScore + 1
          Next Digit 
          ElemScore = Round(ElemScore / Len(ElementContribution) * 100) 
        End If 
        Selection.Value = ElemScore 
        Selection.NumberFormat = "0"
```

```
 TotalElemContribution = TotalElemContribution + Selection.Value 
 Next LookAheadYear
```
If TotalElemContribution  $= 0$  Then ' this force element does not contribute to capability, 'delete row Rows(RowNum & ":" & RowNum).Select Range("B" & RowNum).Activate Selection.delete Shift:=xlUp

```
 'Update Capability and Domain rows 
For Cap = 0 To 14
  CapRow = CapabilityDefinitions(Cap, 1)If CapRow >= RowNum Then CapabilityDefinitions(Cap, 1) = CapRow -1
```

```
 'Capability just got moved up 1 row 
   Next Cap 
  For Dom = 0 To 4
     DomRow = DomainDefinitions(Dom, 1) 
     If DomRow >= RowNum Then DomainDefinitions(Dom, 1) = DomRow - 1 'Domain 
        'just got moved up 1 row 
   Next Dom 
 Else 
 'If row is not deleted, change entries to N,P,S,F as appropriate and colour 
   'Change Colour 
   If CoulourForceElements = "yes" Or CoulourForceElements = "Yes" Then
     For LookAheadYear = 0 To 20 
        Range(OutlookYearColumns(LookAheadYear) & RowNum).Select 
        If Selection.Value < RedRange Then
         Selection.Interior.Color = RGB(220, 20, 60) 'red
        ElseIf Selection.Value < OrangeRange Then
         Selection.Interior.Color = RGB(255, 140, 0) ' orangish
        ElseIf Selection.Value < YellowRange Then
         Selection.Interior.Color = RGB(255, 255, 25) ' yellowish
        ElseIf Selection.Value < GreenishRange Then
         Selection.Interior.Color = RGB(154, 205, 50) ' yellow-greenish
        Else 
         Selection.Interior.Color = RGB(20, 220, 0) ' green
        End If 
     Next LookAheadYear 
   End If
   'Convert from percentage to level indicator 
   If DisplayPercentages = "no" Or DisplayPercentages = "No" Then
    For LookAheadYear = 0 To 20
        Range(OutlookYearColumns(LookAheadYear) & RowNum).Select 
       If Selection. Value = 0 Then
          Selection.Value = "N" ' Non-Contributor 
        ElseIf Selection.Value < PSSplit Then
          Selection.Value = "P" ' Partial Contributor 
        ElseIf Selection.Value < 100 Then
          Selection.Value = "S" ' Strong Contributor
```

```
 Else ' Contribution must be 100 %
```

```
 'Selection.Value = "F" ' Full Contributor
```

```
 Selection.Value = "S" ' Removed distinction between Strong and Full
```

```
 End If
```
Selection.HorizontalAlignment = xlCenter

```
 Next LookAheadYear
```

```
 End If
```
End If

```
 End If
```

```
 Next RowNum
```

```
 'For every capability, if there are at least two spaces available above Capability Name, 
 ' re-enter capability name in first and description in second 
 ' If there are still empty cells below description, merge them with description. 
For Cap = 0 To 14
  CapRow = CapabilityDefinitions(Cap, 1)EmptyCells = 0RowCheck = CapRow - 1 Do 
     Range("A" & RowCheck).Select 
    If Selection.Text = "" Then
       EmptyCells = EmptyCells + 1RowCheck = RowCheck - 1 End If
   Loop While Selection.Text = "" 
   If EmptyCells > 0 Then
     Range("A" & CapRow - EmptyCells).Select 
    Selection.Value = CapabilityDefinitions(Cap, 0) If EmptyCells > 1 Then
        Range("A" & CapRow - EmptyCells + 1).Select 
        Selection.Value = CapabilityDefinitions(Cap, 3) 'Enter Capability description 
        If EmptyCells > 2 Then
          'Merge Cells that will contain Capability description 
         Range("A" & CapRow - EmptyCells + 1 & ":A" & CapRow - 1). Select 'From row
             'where description was entered to last row before Capability 
          With Selection 
            VerticalAlignment = x1Top.WrapText = TrueMergeCells = True End With
        End If 
     End If 
   End If 
 Next Cap
```

```
 'Close all Groups of Force Elements 
   ActiveSheet.Outline.ShowLevels RowLevels:=1 
End Sub
```
# **List of acronyms**

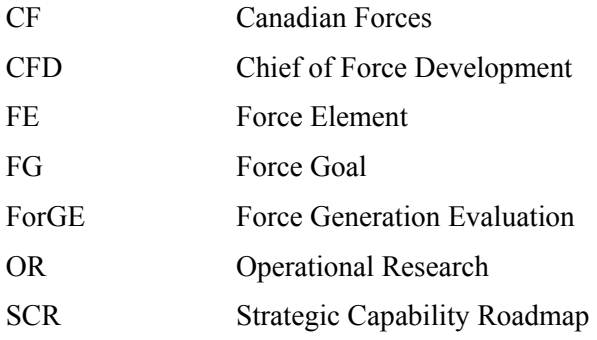

# **Distribution list**

Document No.: DRDC CORA TN 2009-028

#### **LIST PART 1: Internal Distribution by Centre**

- 1 DG CORA
- 1 SH Maritime
- 1 SH Land
- 1 SH Air
- 1 SH JCOR
- 2 CORA Library (1 hard copy + 1 PDF)
- 2 SPORT TL  $(1 \text{ hard copy} + 1 \text{ PDF})$
- 3 Author (2 hard copies  $+ 1$  PDF)
- l 12 TOTAL LIST PART 1 (4 hard copies + 8 PDF)

#### **LIST PART 2: External Distribution by DRDKIM**

- 1 Library and Archives Canada (hard copy)
- 1 DGRDP
- 1 CFD

l

- 1 DG Cap Dev
- 1 D Mil CM
- 5 TOTAL LIST PART 2 (1 hard copies + 4 PDF)

### **17 TOTAL COPIES REQUIRED (5 hard copies + 12 PDF)**

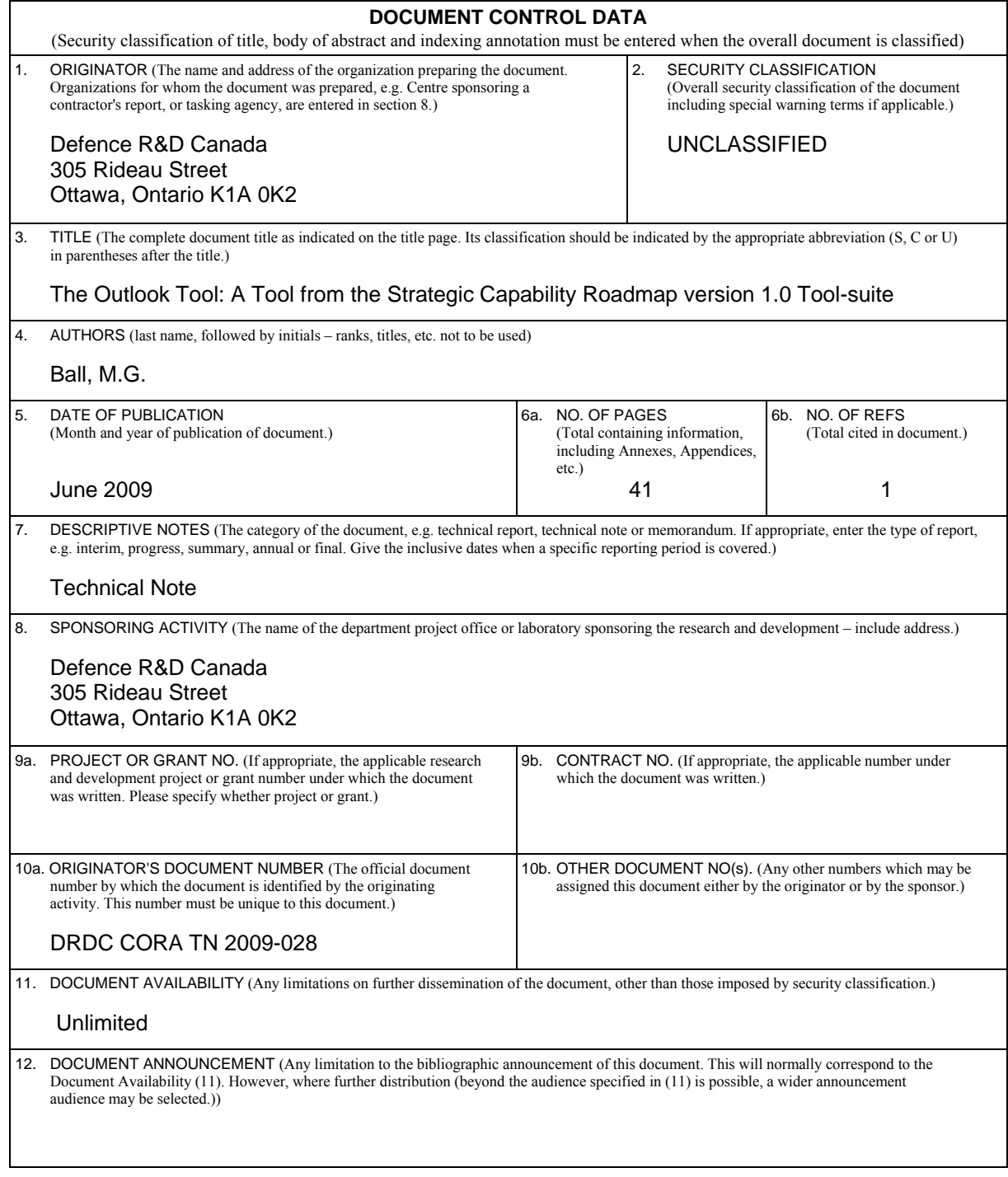

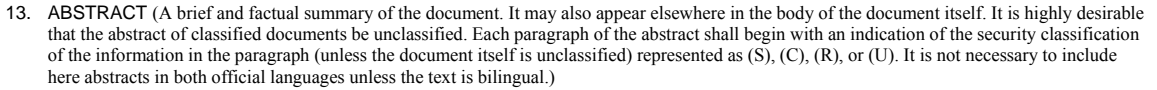

[From Fall 2007 to Spring 2008, the Strategic Planning Operational Research \(OR\) Team, Joint](#page-4-0)  [Staff OR Team and Central OR Team provided support to the Chief of Force Development](#page-4-0)  [during development of the first version of the Strategic Capability Roadmap \(SCR\). The SCR is](#page-4-0)  [a capability plan that ultimately prioritizes and schedules the programs necessary to meet the](#page-4-0)  [demands of the future security environment over the next 20 years.](#page-4-0) 

As part of their contribution, JSORT developed the Outlook Tool which is used to compress a large amount of data, based on Subject Matter Expert capability assessments, into a prescribed format that was comprehensive, understandable, traceable, and presentable.

14. KEYWORDS, DESCRIPTORS or IDENTIFIERS (Technically meaningful terms or short phrases that characterize a document and could be helpful in cataloguing the document. They should be selected so that no security classification is required. Identifiers, such as equipment model designation, trade name, military project code name, geographic location may also be included. If possible keywords should be selected from a published thesaurus, e.g. Thesaurus of Engineering and Scientific Terms (TEST) and that thesaurus identified. If it is not possible to select indexing terms which are Unclassified, the classification of each should be indicated as with the title.)

Strategic Capability Roadmap; Capabilty Outlook; Capability Based Planning

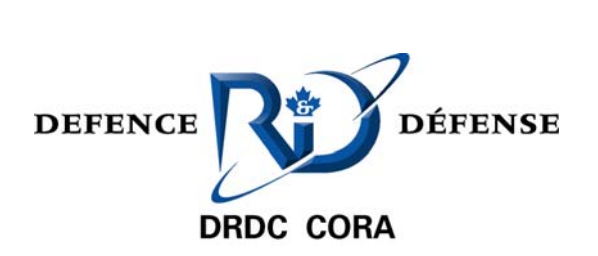

www.drdc-rddc.gc.ca